MaternModel(scale=[1], amplitude=[1], nu=1.5)

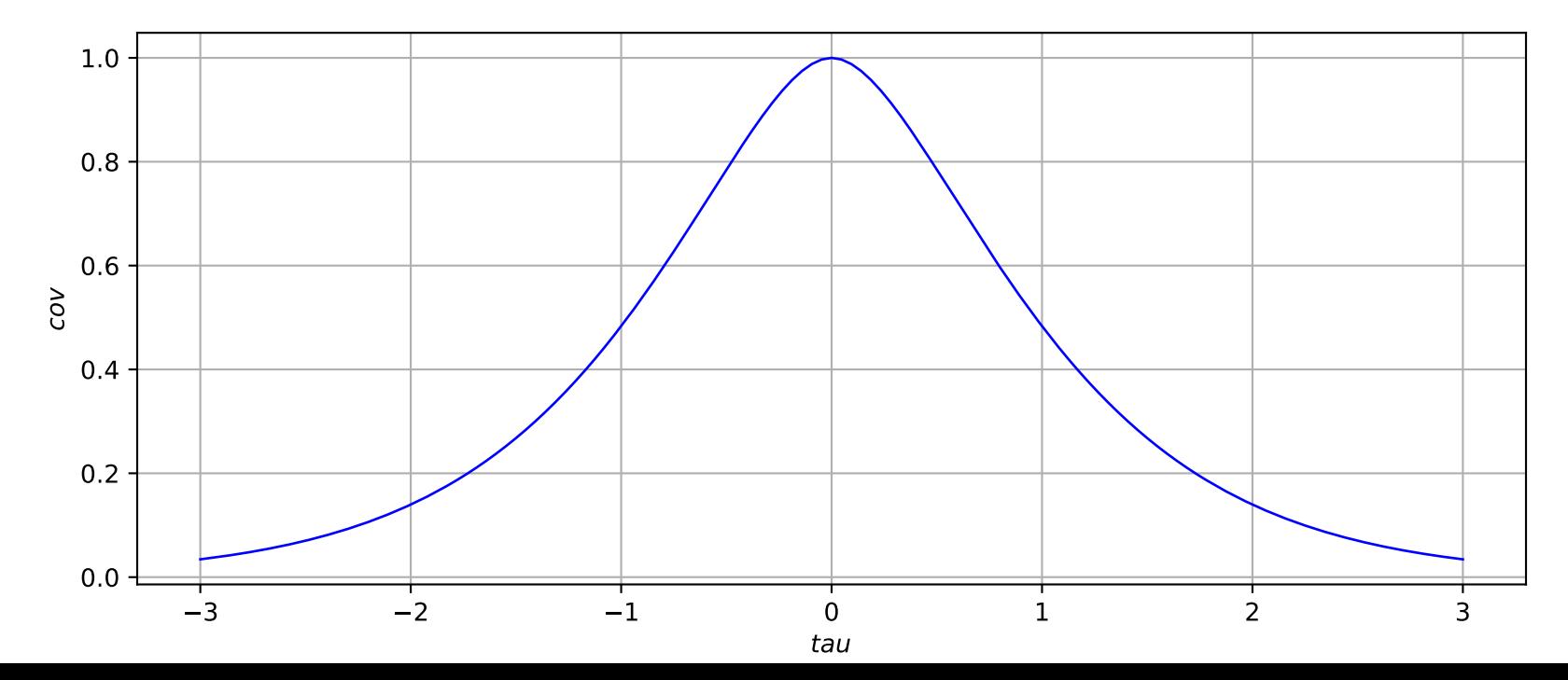